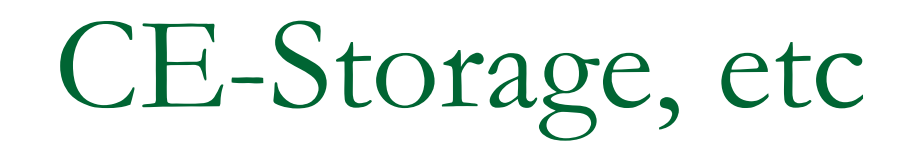

OSG Meeting UFL Jan 24

#### LocalStorageRequirements

#### $\mathcal{C}^{\mathcal{A}}$ Current documents:

- □ Definitions http://osg.ivdgl.org/twiki/bin/view/Integration/LocalStorageR **equirements**
- $\Box$  How sysadmins can configure sites correctly (instructions and examples) http://osg.ivdgl.org/twiki/bin/view/Integration/LocalStorageC onfiguration
- □ How users can use the information about CEStorage (instr. and examples) http://osg.ivdgl.org/twiki/bin/view/Integration/LocalStorageU se

## CEStorage

- These are disk spaces (except DEFAULT\_SE?) available in a CE of OSG and used for temporary or transient storage necessary in order to run applications
- Not all CEStorages are required in OSG 0.4
- **Information available as environment (\$OSG\_name** variables for fork and queue jobs) and through GRIS/BDII (GIP published GLUE attributes
- When the CEStorage is defined (value different from 'UNAVAILABLE') the disk space has to be provided and satisfy its characteristics
- Check LocalStorageRequirements for a list and definition of each CEStorage

### Compared to other definitions

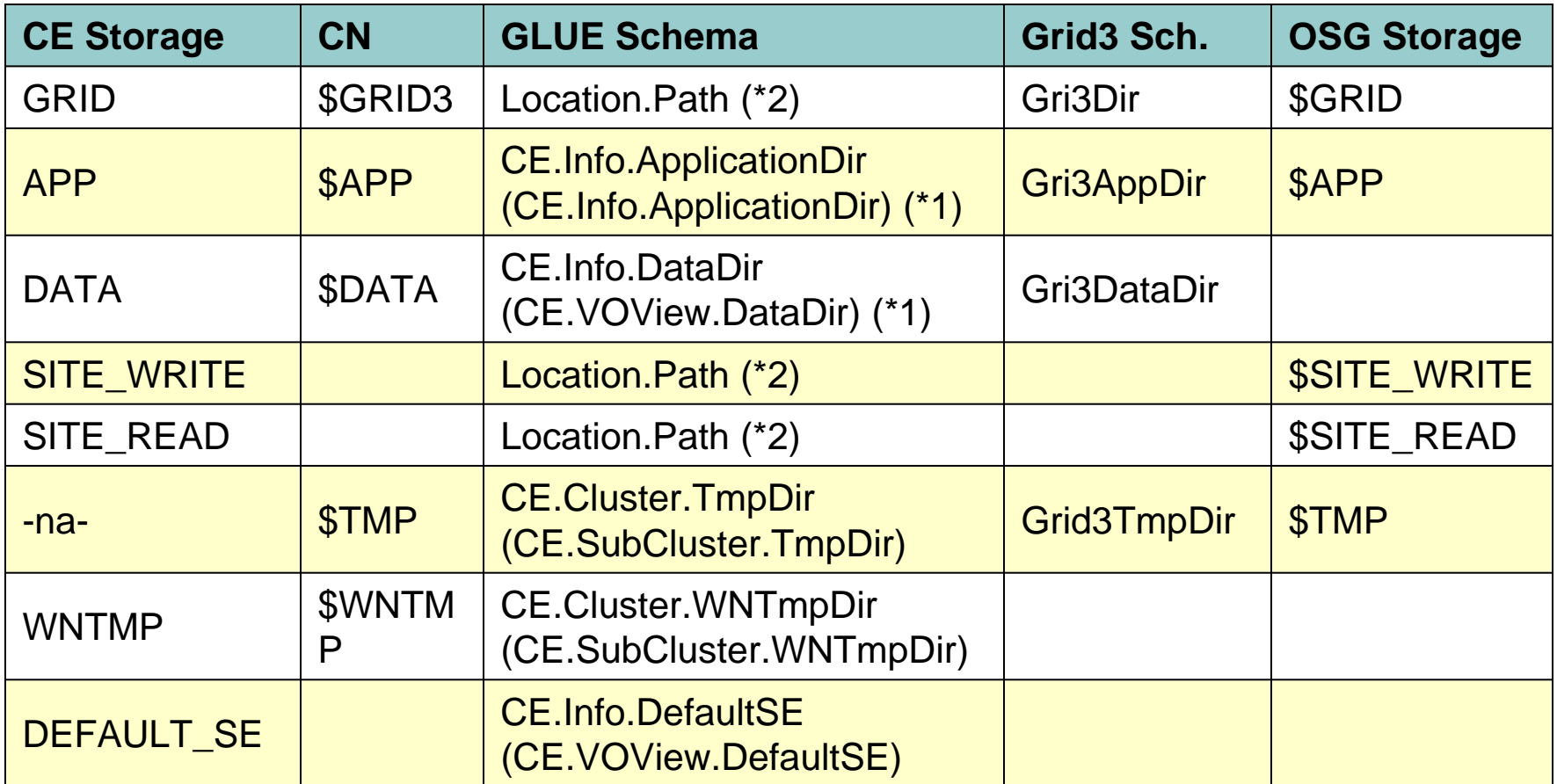

### Changes (from Grid3 or OSG 0.2) and gotchas

- T. The list is longer (compared to the Grid3 or OSG 0.2 one), there are more alternatives
- $\mathbb{R}^n$ Not all CEStorages are mandatory
- **Tale**  DEFAULT\_SE is a SE, identified with all nesessary information (e.g. the base URL of a gridftp server), not a disk path
- $\mathcal{L}^{\text{max}}$  Depending on the configuration there may be no directory shared among worker nodes and with the headnodes (gatekeeper, gridftp/data server)
- $\overline{\phantom{a}}$  Access privileges may be different for differen CEStorages (if roles within the VO users are deployed)
- $\mathcal{L}^{\text{max}}_{\text{max}}$  The space where exist the system installation of OSG stack (OSG\_LOCATION) is not available (generally). There is a separate OSG\_GRID with client sw installation

### Open issues and qestions

- **If** Is this model fitting with user requirements and current/future technology?
- **The information provided at the outside has** to be tested and documented
- Relationships with SE characteristic and information have to be added

#### Relationship with SE (outside access)

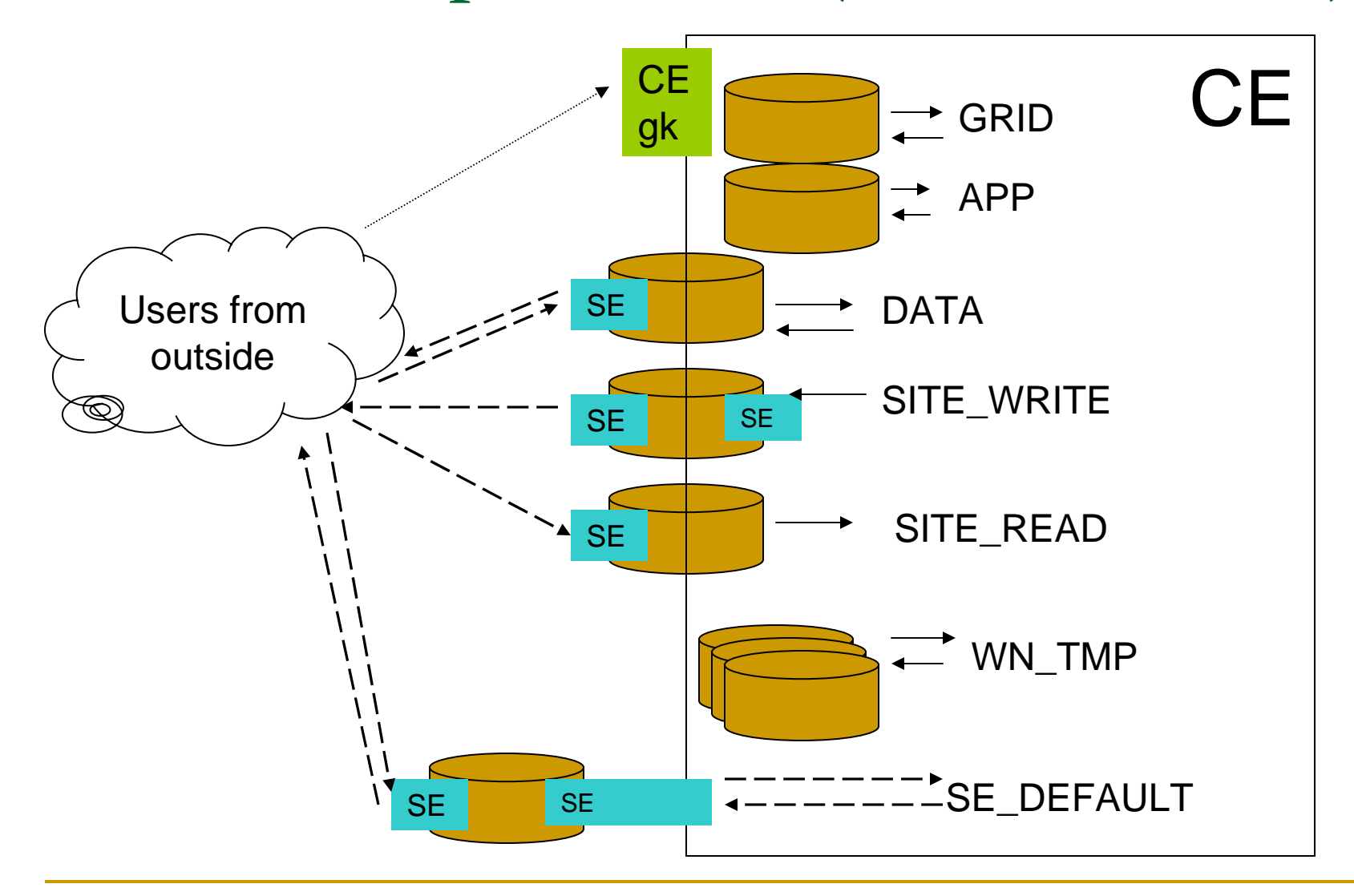

# Example

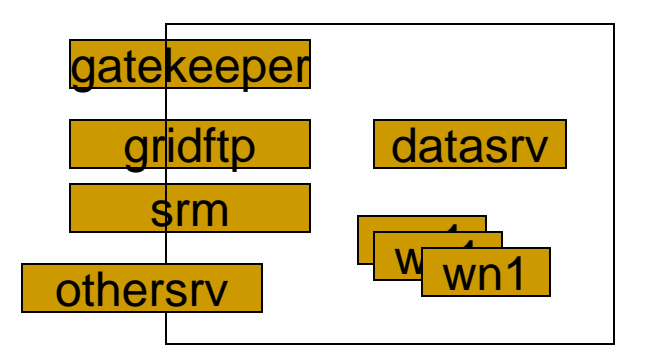

#### **Site**

- $\Box$ Gatekeeper (Globus 2.4): gatekeeper.mysite
- $\Box$ Data server (gridftp): gridftp.mysite
- □ SRM server: srm.mysite
- $\Box$  Multiple workernodes with queues accessible from the gatekeeper
- There may be a firewall
- There are these mountpoints:
	- /hwv visible from headnodes and workernodes (shared)
	- /loc local to the host
	- □ /HNAMEaHNAME visible from HNAME nodes

# Example (2)

- $\left\vert \cdot \right\vert$  Configuration (configure-osg.sh):
	- GRID = /hwv/grid
	- $\Box$  $APP = /h$ wv/app
	- DATA = /hwv/data
	- $\Box$ SITE\_WRITE = srm://srm.mysite/frominside/
	- SITE\_READ = /dcapfs/…
	- □ WNTMP = /loc/scratch
	- DEFAULT\_SE = gsiftp://otherhost.mysite/path
- $\overline{\mathbb{R}^2}$  SE existing (GLUE SE)
	- $\Box$ DATA SE = gsiftp://gridftp.mysite/path\_from\_server/
	- $\Box$ SRMin = srm://srm.mysite/inpath
	- $\Box$ SRMout = srm://srm.mysite/outpath
	- $\Box$ Other: gsiftp://otherhost.mysite/path
- $\mathbb{R}^n$  CE-SE binding (GLUE CE-SE binding)
	- $\Box$ OSG\_DATA - gsiftp://gridftp.mysite/path\_from\_server/
	- $\Box$ OSG\_SITE\_READ - srm://srm.mysite/inpath
	- $\Box$ OSG\_SITE\_WRITE - srm://srm.mysite/outpath

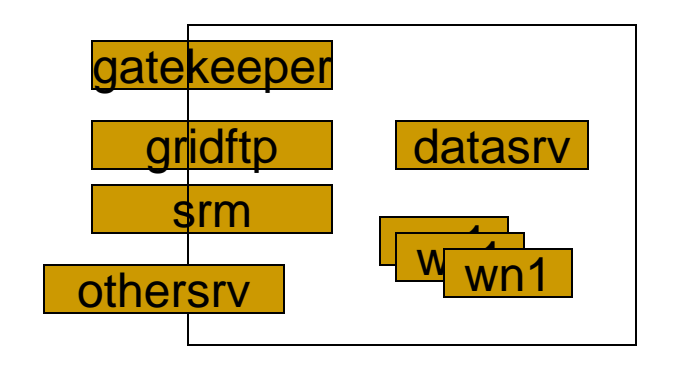